# Zanim zarejestrujesz firmę w urzędzie

Jeśli do tej pory nie założyłeś działalności gospodarczej, zrób to zanim przejdziesz do kolejnego kroku rejestracji praktyki fizjoterapeutycznej.

Jako przedsiębiorca będziesz miał do wyboru kilka form opodatkowania. Więcej na ten temat dowiesz się na stronie: <u><https://bit.ly/2T5szAC></u>

Wybierz nazwę dla swojej działalności. Więcej na temat wyboru nazwy: <u><https://bit.ly/2GQ8cRa></u>

Do prowadzenia działalności przydatne może być założenie firmowego konta bankowego. Możesz też użyć do tego celu swojego prywatnego konta. Po założeniu konta firmowego, będziesz musiał zgłosić jego numer do urzędu. Więcej na temat zakładania działalności gospodarczej oraz obowiązków z tym związanych znajdziesz na stronie: <u><https://bit.ly/2H3OMYp></u>

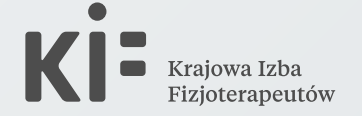

Termin jest ważny ze względu np. na moment rozpoczęcia opłacania składek ZUS. Więcej na ten zgłoszenia do ZUS: <u><https://bit.ly/2T2xuCq></u>

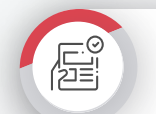

Jeśli chcesz założyć firmę jednoosobową i masz pytania związane z jej rejestracją, skorzystaj z **telefonicznej pomocy** pod numerem **801 055 088** lub **22 765 67 32**. Niezależnie od rodzaju działalności, do twojej dyspozycji jest również **Centrum Pomocy Przedsiębiorcy** na stronie: <https://www.biznes.gov.pl/pl/centrum-pomocy>

We wniosku o rejestrację firmy musisz wpisać konkretną datę rozpoczęcia działalności (może być ona późniejsza niż dzień, w którym składasz wniosek). Wskaż termin, w jakim faktycznie planujesz rozpocząć swoją działalność. **Termin nie może być późniejszy niż moment wpisu do rejestru praktyk fizjoterapeutycznych.**

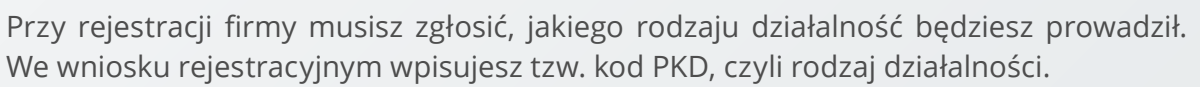

Kod PKD który powinieneś wybrać to przede wszystkim kod **86.90.A – działalność fizjoterapeutyczna.**

Więcej na temat wyboru kodu PKD: <u><https://bit.ly/2TjtlsN></u>

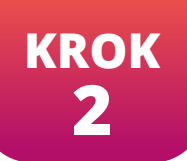

## *Jaki rodzaj opodatkowania wybrać?*

# **ZAKŁADANIE DZIAŁALNOŚCI GOSPODARCZEJ**

### *Wybór nazwy działalności*

#### *Termin rozpoczęcia działalności*

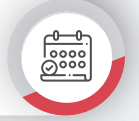

*Wybór kodu PKD*

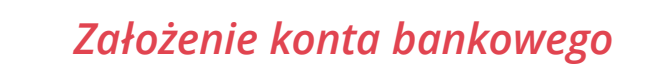